## 2P12

# スパイラルアルゴリズムからフラーレン3次元座標を得る方法

## ○成田 進 '、辻井秀和 '、野村泰志 '

## 1信州大学繊維学部応用化学課程(〒386-8567 上田市常田 3-15-1)

#### <序>

スパイラルアルゴリズムを用いたフラーレン異性体の数え上げの研究と求められた異性体の簡単な電子構 造の研究は P. W. Fowler 達によってなされ、"AN ATLAS OF FULLERENES" 1) という著書の形でまとめ られている。そこには Fortran で書かれたスパイラルアルゴリズムプログラムとそれを用いて得られた出力 結果(ヒュッケル近似で求めた HOMO-LUMO エネルギーギャップ、分子の対称性、NMR パターン、異性 体の Stone-Wales 変換関係など)や IPR フラーレン異性体の図が掲載されている。これらの結果を用いると フラーレン異性体の系統的研究が可能になる。Fowler 達はヒュッケル近似の HOMO-LUMO エネルギーギ ャップやフラーレン異性体の3次元構造図を発表しているので、何らかの方法を用いて、スパイラルアルゴ リズムから得られた結果から隣接行列(以下トポロジー行列と略す)、およびそれらに対応する3次元の座標 を得る方法を持っていると思われる。しかしそれらの方法は必ずしも明らかにされていない。

我々は本研究で、スパイラルアルゴリズムから得られた結果からトポロジー行列を作成し、さらにそれら をもとにして3次元座標を得る方法を考案したので、その方法を発表したい。これらの最後のステップであ る3次元座標を得るにあたって WAVEFUNCTION 社の MacSpartan04 というソフトウェア 2を用いた。な お文献 1)でも述べられているが、全てのフラーレン異性体がスパイラルアルゴリズムで表現できるとは限ら ないことに注意する必要がある。

#### <方法>

スパイアルゴリズムを用いると最初の5角形を 1 番目と命名した全部で 12 個の 5 角形の出現順序が出力 される。5角形と6角形をたどって行く方法を螺旋形に取るので「スパイラル」という名前が付けられてい る(図1参照)。NON-IPR C50フラーレンのスパイアルゴリズムを用いた出力結果の 1 例を下に示す。

 6 C2 1 2 3 4 5 13 15 23 24 25 26 27 25 x 2 この例は NON-IPR  $C_{50}$  フラーレンの 6番目の出力で対称性は  $C_2$ に属し、NMR のパターンは 25 x 2 であ ることを示している。真ん中の 1 から 27 までの一連の 12 個の数字は面を螺旋形にたどったときの5角形の 表れる順番を示している。フラーレンでは5角形の数は 12 個と決まっており、これら以外の数字の面は全て 6 角形に対応することに注意する。

フラーレンの3次元座標を得るために以下の 2 つの step を実行する Fortran プログラムを作成し、これら か出力されたファイルをもとにして、<step3>で最終的な分子の3次元座標を求めた。

 <step1> 5角形の出現順序を表す一連の12個の数字からトポロジー行列を作成する(Fortranプログラム 名spiral2topol4.f)。

トポロジー行列を作成するときに max-mini-2valent-atom-connection-rule を用いた。フラーレン骨

格を形成する炭素の原子価が3であるのは明らかである。我々はスパイアルゴリズムを用いると、

 「次の多角形面」が2価の炭素原子で最小番号を持つ原子と最大番号を持つ原子が必ず含まれていること に着目した。この2つの原子の結ぶ最短の「distance」を求め、「次の多角形の頂点数」からdistance+1 を差し引いた頂点数を新たに加え、「次の多角形」のトポロジー行列を決定した。これらの作業を繰り返 すことで最終的なトポロジー行列を求めることができた。スパイアルゴリズムを用いると「層の数(層 構造数)」も自動的に求めることができた。

<step2> このトポロジー行列を利用して「sdf」形式のファイルを作成する(Fortranプログラム名 mkschlegel.f)。

 <step1>で決定したトポロジー行列と「層構造数」から、「かなりいい加減に」暫定的な3次元座標を決 定し、それらを用いて「sdf」形式のファイルを出力した。このとき、次の<step3>で立体的な構造を得 るためには、いくつかの結合を切っておくことが必要であった。

<step3> この「sdf」形式のファイルをMacSpartan04ソフトウェアを使用して開き、分子力学法を用いて エネルギーを最適化し初期座標を決定し、その3次元座標を「xyz」形式のファイルとして出力した。

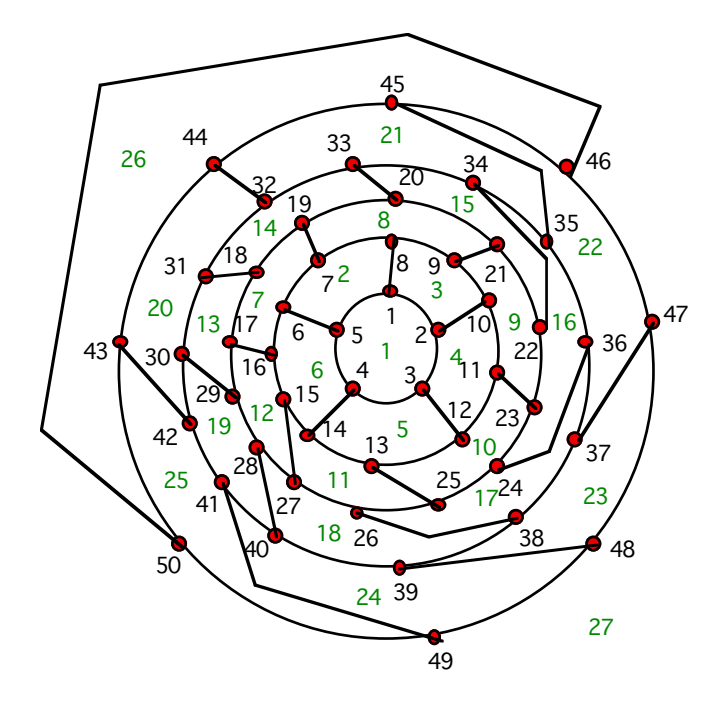

図1. C50-6-C2 のシュレーゲルダイヤグラム

このようにして求めたシュレーゲル図を図1に示 す。この図で黒の数字は面の頂点番号を、緑の数 字は面の番号をしめす。<step1>で得られた「層構 造数」は5であった。また<step3>で得られた最終 的な3次元の分子図を図2に示す。

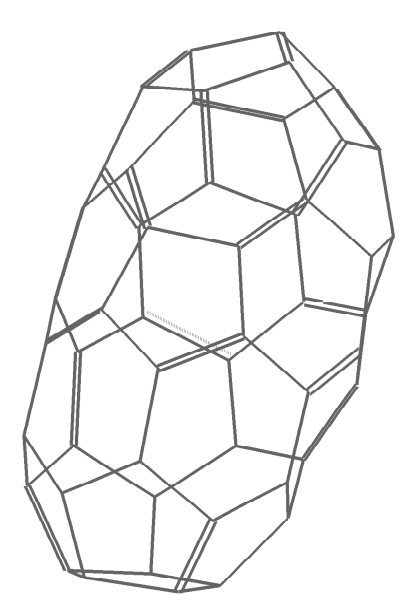

### 図 2. 図 1 から決定された C50-6-C2の 3 次元分子図

参考文献

- 1) P. W. Fowler and D. E. Manolopoulos, "AN ATLAS OF FULLERENES". Clarendon Press, Oxford,
- 2) WAVEFUNCTION 社, MacSpartan04 ソフトウェア v.1.1